# 8 Prozeduren als Daten

- Prozeduren als Parameter
- Prozeduren als Ergebnisse
- $\Rightarrow$  Prozeduren höherer Ordnung (higher-order procedures)
- ⇒ Programmierung höherer Ordnung
- (Erster Schritt zur OO-Programmierung)

### 8.1 Prozeduren als Parameter

8.1.1 Beispiel: Gästeliste

; Ein Gast ist ein Wert ; (make-guest name sex veggie) ; wobei name : string ; sex : boolean (#t für männlich, #f für weiblich) ; veggie : boolean (define-record-procedures guest make-guest guest? (guest-name guest-male? guest-vegetarian?))

### 8.1.2 Vegetarier suchen

```
; aus einer Gästeliste die Liste der Vegetarier extrahieren
; vegetarian-guests : list(guest) -> list(guest)
(define vegetarian-guests
  (lambda (guests)
    (cond
     ((empty? guests)
     empty)
     ((pair? guests)
      (let* ((guest (first guests))
             (result (vegetarian-guests (rest guests))))
        (if (guest-vegetarian? guest)
            (make-pair guest result)
            result)))))
```
### 8.1.3 Männer suchen

```
; aus einer Gästeliste die Liste der Männer extrahieren
; male-guests : list(guest) -> list(guest)
(define male-guests
 (lambda (guests)
    (cond
     ((empty? guests)
     empty)
     ((pair? guests)
      (let* ((guest (first guests))
             (result (male-guests (rest guests))))
        (if (guest-male? guest)
            (make-pair guest result)
            result)))))
```
### 8.1.4 Nach einem Prädikat suchen

```
; aus einer Gästeliste die Liste der Gäste extrahieren,
; die ein Prädikat erfüllen
; filter-guests : (guest -> boolean) list(guest) -> list(guest)
(define filter-guests
 (lambda (pred? guests)
    (cond
     ((empty? guests)
     empty)
     ((pair? guests)
      (let* ((guest (first guests))
             (result (filter-guests (rest guests))))
        (if (pred? guest)
            (make-pair guest result)
            result))))))
```
### 8.1.5 Verwendung von filter-guests

```
; aus einer Gästeliste die Liste der Vegetarier extrahieren
; vegetarian-guests : list(guest) -> list(guest)
(define vegetarian-guests
  (lambda (guests)
    (filter-guests guest-vegetarian? guests)))
; aus einer Gästeliste die Liste der Männer extrahieren
; male-guests : list(guest) -> list(guest)
(define male-guests
  (lambda (guests)
    (filter-guests guest-male? guests)))
```
### 8.1.6 filter als polymorphe Prozedur

```
; aus einer Liste die Elemente extrahieren,
; die ein Prädikat erfüllen
; filter : (A \rightarrow boolean) list(A) \rightarrow list(A)(define filter
  (lambda (pred? xs)
    (cond
     ((empty? xs)
      empty)
     ((pair? xs)
      (let* ((x (first xs))
              (result (filter pred? (rest xs))))
        (if (pred? x)
             (make-pair x result)
             result))))))
```
### 8.1.7 filter ist Prozedur höherer Ordnung

• filter abstrahiert vom Muster der Prozeduren vegetarian-guests und male-guests

### Vorteile von solcherart abstrahierten Prozeduren höherer Ordnung

- Verkürzung des Programms
- Verbesserung der Lesbarkeit des Programms
- Verbesserung der Wartbarkeit des Programms
	- Ein Fehler in filter muss nur einmal korrigiert werden.
	- Wenn filter korrekt ist, dann sind auch alle Anwendungen von filter korrekt.

# $O A N T R A$

## CDancra #11 (Abstraktion aus Mustern)

Wenn mehrere Prozeduren bis auf wenige Stellen gleich aussehen, dann schreibe eine allgemeinere Prozedur, die über diese Stellen abstrahiert. Ersetze die ursprünglichen Prozeduren durch Anwendungen der neuen, allgemeineren Prozedur.

# 8.2 Listen falten

### 8.2.1 Beispiel: Elemente einer Liste aufsummieren

```
; Elemente einer Liste aufsummieren
; list-sum : list(number) -> number
(define list-sum
  (lambda (l)
    (cond
     ((empty? l)
     0)
     ((pair? l)
      (+ (first l) (list-sum (rest l)))))))
```
### 8.2.2 Beispiel: Elemente einer Liste aufmultiplizieren

```
; Elemente einer Liste aufmultiplizieren
; list-product : list(number) -> number
(define list-product
 (lambda (l)
    (cond
    ((empty? l)
     1)
     ((pair? l)
      (* (first l) (list-product (rest l)))))))
```
### 8.2.3 Abstraktion des Musters liefert list-fold

```
; Elemente einer Liste auffalten
; list-fold : number (number number -> number) list(number) -> number
(define list-fold
  (lambda (e f l)
    (cond
     ((empty? l)
     e)
     ((pair? l)
      (f (first l) (list-fold e f (rest l)))))))
```
#### 8.2.4 Verwendung von list-fold

```
; Elemente einer Liste aufsummieren
; list-sum : list(number) -> number
(define list-sum
  (lambda (xs)
    (list-fold 0 + xs))
```

```
; Elemente einer Liste aufmultiplizieren
; list-product : list(number) -> number
(define list-product
 (lambda (xs)
    (list-fold 1 * xs)))
```
### 8.2.5 list-fold ersetzt die Listenkonstruktoren

(list-fold e f l) ersetzt jedes Vorkommen von empty in l durch e und jedes Vorkommen von make-pair durch f und wertet den entstehenden Ausdruck aus.

```
(list-fold e f
(make-pair x1 (make-pair x2 ... (make-pair xn empty))))
===(f x1 (f x2 ... (f xn e))
```
### 8.2.6 Polymorpher Vertrag für list-fold

```
; Elemente einer Liste auffalten
; list-fold : A (B A -> A) list(B) -> A
(define list-fold ...)
```
Zum Beispiel kann cat (Listenkonkatenation) mit list-fold implementiert werden:

```
; Listen verketten
; cat : list(A) list(A) \rightarrow list(A)(define cat
  (lambda (xs ys)
    (list-fold ys make-pair xs)))
```
# 8.3 Anonyme Prozeduren

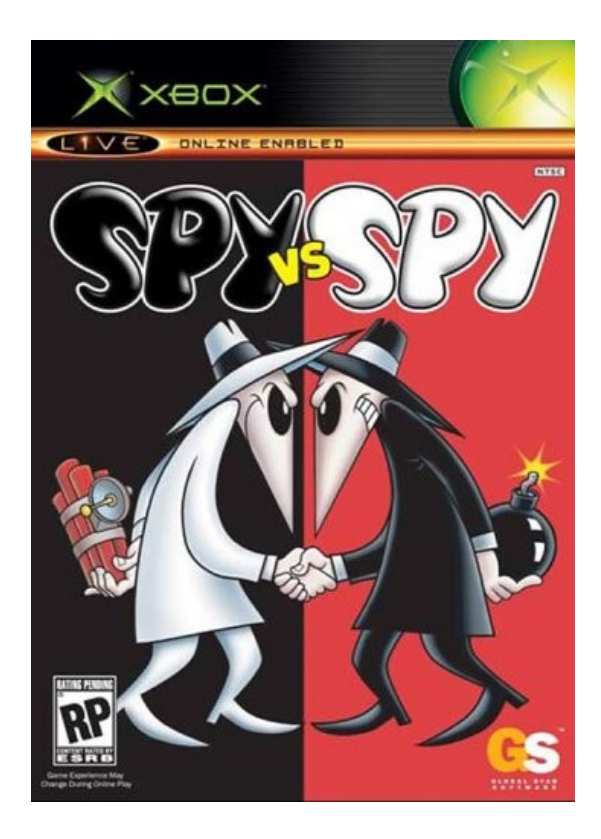

### 8.3.1 Listenlänge

```
; Länge einer Liste
; list-length : list(A) -> nat
(define list-length
 (lambda (l)
    (cond
     ((empty? l) 0)
     ((pair? l) (+ 1 (list-length (rest l)))))))
```
- Nicht ganz passend für list-fold:
- (first l) wird nicht verwendet

### 8.3.2 Listenlänge als Faltung

Abhilfe: definiere passende Hilfsfunktion

```
; Hilfsfunktion zur Definition von length mit Hilfe von list-fold
; add-1-for-length : A nat -> nat
(define add-1-for-length
 (lambda (ignore n)
   (+ 1 n)); Länge einer Liste
; my-length : list(A) -> nat
```
(define my-length

(lambda (xs)

```
(list-fold 0 add-1-for-length xs)))
```
- add-1-for-length ist höchst spezialisiert und hat nur eine Verwendung im Programm
- expandiere die rechte Seite der Definition im Programm

### 8.3.3 Listenlänge als Faltung mit anonymer Prozedur

```
; Länge einer Liste
; my-length : list(A) -> nat
(define my-length
 (lambda (xs)
    (list-fold 0 (lambda (ignore n) (+ 1 n)) xs)))
```
### 8.3.4 Filtern als Faltung

```
(define filter
 (lambda (pred? xs)
     (list-fold empty
                (lambda (elem result)
                   (if (pred? elem)
                       (make-pair elem result)
                       result))
                xs)))
```
### 8.3.5 Gültigkeit als Faltung

```
; prüfen, ob ein Prädikat auf alle Elemente einer Liste zutrifft
; every? : (A -> boolean) list(A) -> boolean
(define every?
 (lambda (pred? xs)
    (list-fold #t
               (lambda (elem result)
                 (and (pred? elem) result))
               xs)))
```
### 8.4 Prozedurfabriken

### 8.4.1 Komposition von Prozeduren

; zwei Prozeduren komponieren (zusammensetzen, hintereinander ausführen) ; compose :  $(Y \rightarrow Z)$   $(X \rightarrow Y) \rightarrow (X \rightarrow Z)$ (define compose (lambda (f g) (lambda (x) (f (g x)))))

**Erklärung:** (compose f g) liefert die Komposition der Funktionen f und g, d.h., eine Funktion, die zuerst g auf ihr Argument anwendet und dann f auf das Ergebnis anwendet.

### 8.4.2 Beispiele für Prozedurkomposition

```
(define add-5
```
 $(lambda (x) (+ 5 x)))$ 

• Eine Funktion, die erst quadriert und dann noch fünf addiert:

```
(compose add-5 square) ; == (\text{lambda } (x) (+ 5 (* x x)))(define f (compose add-5 square))
(f \ 0) ; == 5
(f 1) ; == 6
(f 2) ; == 9
```
• Eine Funktion, die das zweite Element einer Liste liefert (define second (compose first rest))  $(\text{second (list 1 2 3)) }$  ; == 2

### 8.4.3 Beispiel für die Verwendung

```
Beispielrechnung: Bestimme Wert von second, dann von (second (list 1 2 3))
```

```
(compose first rest)
\Rightarrow ((lambda (f g)
       (\text{lambda } (x) (f (g x))))first
     rest)
=> [ f := first, g := rest ]
   (lambda (x) (first (rest x)))
;----------------------------------------
   (second (list 1 2 3))
\Rightarrow ((lambda (x) (first (rest x))) (list 1 2 3))
\Rightarrow [ x := (list 1 2 3) ]
   (first (rest (list 1 2 3)))
\Rightarrow 2
```
### 8.4.4 Prozedur wiederholt anwenden

```
; Prozedur mit sich selbst komponieren
; repeat : nat (A \rightarrow A) \rightarrow (A \rightarrow A)(define repeat
  (lambda (n f)
     (if (= n 0)
          (lambda (x) x)
          ( \text{composite } f \text{ (repeat } (- n 1) f))))
```
• Was macht

((repeat 6 (lambda (n) (\* 2 n))) 1)

## 8.5 Der Schönfinkel-Isomorphismus

- Die Prozedur + : number number -> number ist zweistellig.
- Kann nicht für compose oder repeat benutzt werden.
- Bisher müssen Hilfsfunktionen wie add-5 definiert werden.
- Alternative: Definiere die geschönfinkelte (bzw. curryfizierte) Version der Addition (define add (lambda (x) (lambda (y)  $(+ x y)))$
- add erwartet die beiden Argumente nacheinander
- Verwendung

```
((add 17) 4)=> ((lambda (y) (+ 17 y)) 4)
\Rightarrow (+ 17 4)
```
### 8.5.1 Zwei weitere Prozedurfabriken

```
; Prozedur erzeugen, die mit einer Konstante multipliziert
; make-mult : number -> (number -> number)
(define make-mult
 (lambda (x)
    (lambda (y)
      (* x y))); Prozedur erzeugen, die ein Element an eine Liste anfügt
```

```
; make-prepend : A \rightarrow (list(A) \rightarrow list(A))
```

```
(define make-prepend
```

```
(lambda (x)
  (lambda (y)
    (make-pair x y))))
```
• Gleiches Muster: abstrahieren!

### 8.5.2 Die curry-Prozedur

```
; Prozedur mit zwei Parametern staffeln
; curry : (A \ B \to C) \to (A \to (B \to C))(define curry
  (lambda (f)
    (lambda (x)
      (lambda (y)
        (f x y)))))
```
Damit ergeben sich

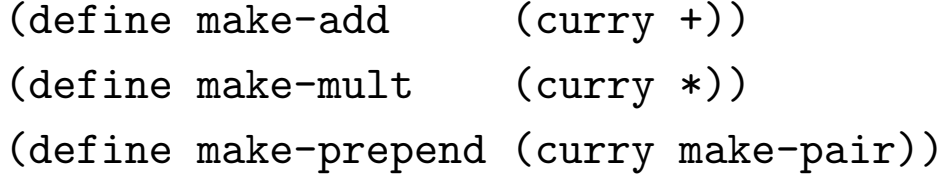

### 8.5.3 Entstaffeln von Prozeduren

```
; Prozedur mit zwei Parametern entstaffeln
; uncurry : (A \rightarrow (B \rightarrow C)) \rightarrow (A \ B \rightarrow C)(define uncurry
  (lambda (f)
     (lambda (x y)
       ((f x) y))))
```
Es gilt für alle  $p$  mit passendem Typ:

(uncurry (curry  $p$ ))  $\equiv p$ 

# 8.6 Zusammenfassung

- Prozeduren abstrahieren von wiederkehrenden Programmstücken.
- Prozeduren höherer Ordnung erlauben
	- die Abstraktion von Programmiermustern.
	- das Zusammensetzen von Programmiermustern.
- Anonyme Prozeduren
- Schönfinkel-Isomorphismus